## Bitte unbedingt 3 mm Beschnitt anlegen!

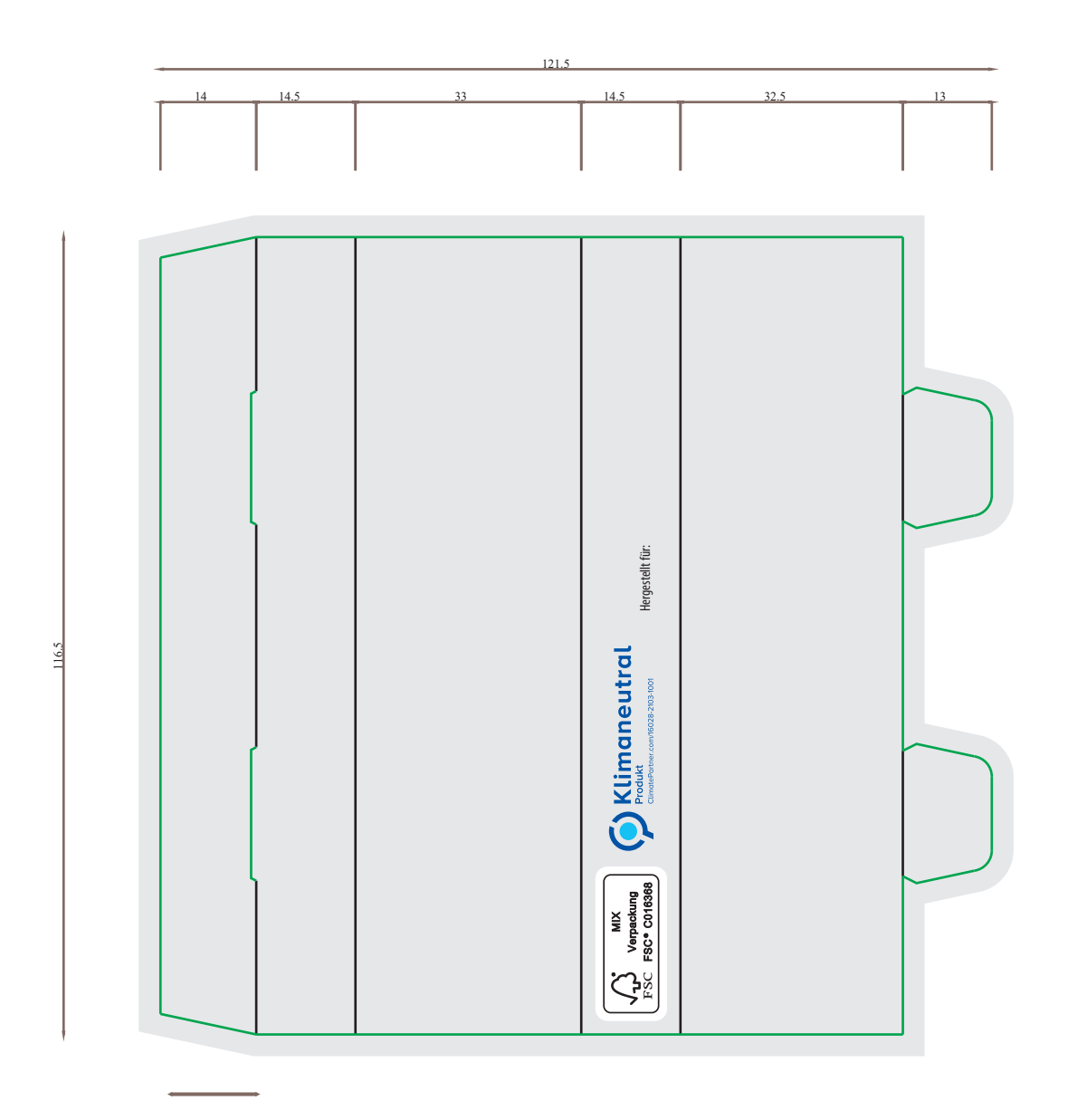

*FSC-Logo darf in Größe, Farbe und Position nicht verändert werden. Ansonsten muss auf das Logo verzichtet werden.*

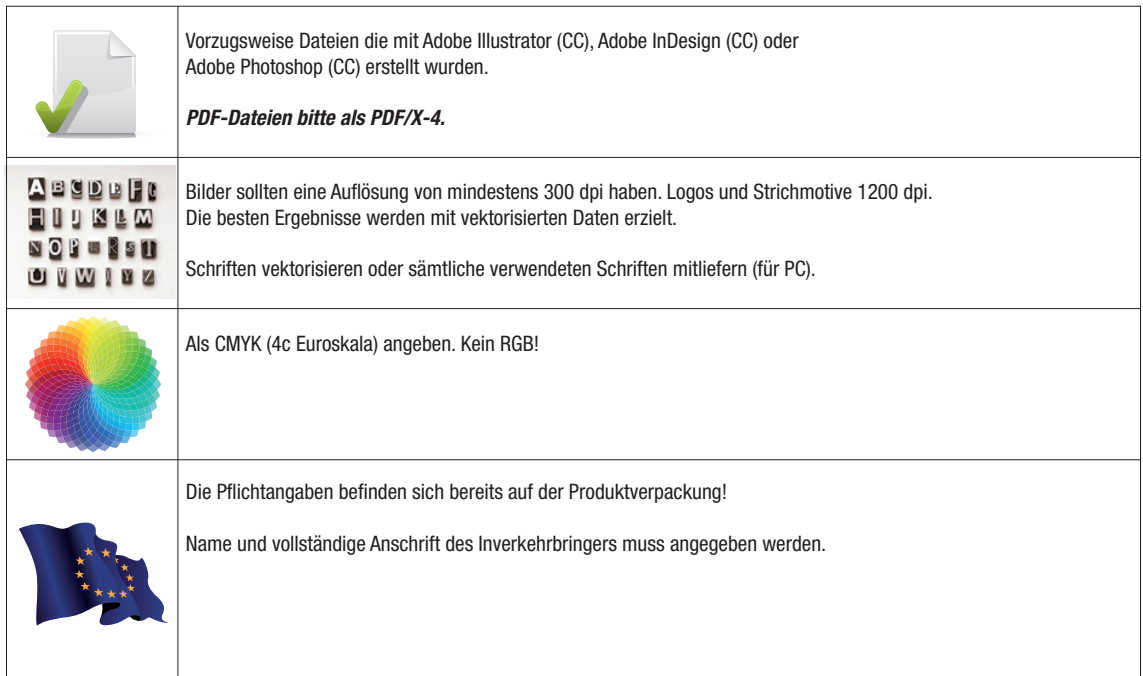